# **KARTA PRZEDMIOTU**

## **Nazwa przedmiotu: Narzędzia informatyczne w nauczaniu języka angielskiego, FILLS5 Nazwa w języku polskim: Narzędzia informatyczne w nauczaniu języka angielskiego Nazwa w jęz. angielskim: IT tools in teaching English**

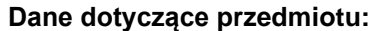

**Cykl dydaktyczny:** Semestr zimowy 2023/2024 **Koordynator przedmiotu cyklu: mgr inż. Anna Frączkowska**

**Jednostka oferująca przedmiot:** Wydział Nauk Informatyczno-Technologicznych **Przedmiot dla jednostki:** Wydział Nauk Społecznych i Humanistycznych

## **Domyślny tryb protokołu dla przedmiotu:**

#### Zaliczenie z oceną

## **Skrócony opis:**

Przedmiot obejmuje zagadnienia z zakresu obsługi m.in. programów komputerowych wykorzystywanych jako pomoc donauki języka angielskiego.

#### **Opis:**

Przedmiot obejmuje zagadnienia z zakresu obsługi m.in. programów komputerowych wykorzystywanych jako pomoc do nauki języka angielskiego.

Podstawowym celem zajęć jest zdobycie umiejętności obsługi komputera, głównie programów komputerowych wykorzystywanych jako pomoc do nauki języka angielskiego, pozyskiwanie i gromadzenie danych związanych z wykonywanym zawodem oraz odpowiedzialność za działania własne i właściwa organizacja pracy. Ogólna tematyka zajęć:

tablice interaktywne, syntezatory mowy, Asystent Google / Siri, elektroniczne słowniki, platformy e-learningowe, gramatyka i słownictwo interaktywne, ćwiczenia internetowe (Web Quests), narzędzia Google, aplikacje mobilne, tłumacz online, interaktywne gry do nauki języków.

Przedmiot należy do grupy przedmiotów obowiązkowych.

#### **Literatura:**

- 1. Sikorski W.: Wykłady z podstaw informatyki, Witkom, Warszawa 2010 (dostępna, baza koha ISBN: 8372794782)
- 2. Wojciech Kamiński, Romuald Kotowski, Piotr Tronczyk.: Użytkowanie komputerów, Wydawnictwo Polsko-Japońskiej Wyższej Szkoły Technik Komputerowych, Warszawa 2010(dostępny, baza koha ISBN: 9788389244833)
- 3. Witold Sikorski.: Podstawy technik informatycznych i komunikacyjnych, Wydawnictwo Naukowe PWN, Warszawa 2013 (dostępny, baza koha ISBN: 9788301159917 )
- 4. Somers, Harold. Computers and Translation: A translator's guide. Volume 35. Amsterdam: BenjaminsTranslation Library. 2003
- 5. Bogucki, Łukasz. Tłumaczenie wspierane komputerowo. Warszawa: PWN, 2009
- 6. Piwko, Łukasz. Komputer w pracy tłumacza. Warszawa: WLS UW, 2012

Literatura uzupełniająca:

- 1. A. Nowicki (red.), Komputerowe wspomaganie biznesu, Wydawnictwo Placet, Warszawa 2006.
- 2. Trawka A.: Użytkowanie komputerów. Wydawnictwo KISS, 2007
- 3. Serwis Google: [http://www.google.pl](http://www.google.pl/)
- 4. Eckstein, Marcin; Sosnowski, Roman. Komputer w pracy tłumacza. Język a komunikacja 6. Kraków: Teritum, 2004
- 5. Wojtuszkiewicz K.: Urządzenia techniki komputerowej cz. I, Wydawnictwo Naukowe PWN, Warszawa 2011 (dostępny, baza koha ISBN: 9788301158002)
- 6. Wojtuszkiewicz K.: Urządzenia techniki komputerowej cz. II, Wydawnictwo Naukowe PWN, Warszawa 2010 (dostępny, baza koha ISBN: 9788301157395)

#### **Efekty uczenia się:**

1\_W - zna i rozumie uwarunkowania prawne i etyczne związanez wykorzystaniem technologii informacyjnej w pracy zawodowej (K\_W14)

1\_U - potrafi porozumiewać się z wykorzystaniem różnych kanałów i technikinformacyjno-komunikacyjnych z

podmiotami działalnościgospodarczej, instytucjami, innymi osobami oraz specjalistami z zakresuuprawianej dziedziny, pamiętając o zasadach i normach etycznychwybranego zawodu (K\_U06) 2\_U - posiada umiejętność korzystania z narzędzi informatycznych, urządzeńtechnicznych oraz oprogramowania, przydatnych do rozwiązywaniaspecyficznych problemów związanych z pracą zawodową (K\_U19) 1\_K - rozumiejąc potrzebę uczenia się przez całe życie, jest gotówdo rozwijania swoich umiejętności językowych i kompetencjizawodowych (K\_K01) 2\_K - jest gotów do umiejętnej organizacji pracy w celu realizacji działańzawodowych (K\_K03) **Metody i kryteria oceniania:** Ocena końcowa: 20% ćwiczenia wykonane na laboratorium, 80% Egzamin **Sposoby weryfikacji efektów uczenia się:** - egzamin (K\_W10, K\_W11 ,K\_W12,K\_W14) - aktywność na zajęciach ( K\_W10, K\_W11 ,K\_W12,K\_W14) - dodatkowe formy zaliczenia wybrane przez prowadzącego (K\_W10, K\_W11 ,K\_W12,K\_W14) **Wskaźniki ilościowe:** Liczba godzin realizowanych przy bezpośrednim udziale nauczyciela: − udział w Laboratorium - 30 godz. − udział w zaliczeniu/zaliczeniu poprawkowym - 2 godz. RAZEM: liczba godzin: 32; punkty ECTS: 1,28 Liczba godzin niewymagających bezpośredniego udziału nauczyciela: − przygotowanie do laboratorium - 18 godz. RAZEM: liczba godzin: 18; punkty ECTS: 0,72 ŁĄCZNA LICZBA GODZIN (kontaktowych i niekontaktowych): 50 Praca własna studenta: - przygotowanie się do pracowni specjalistycznej - przygotowanie się do egzaminu - studiowanie literatury - indywidualne rozwiązywanie przykładów praktycznych - przygotowanie rozwiązań zadań dodatkowych **Uwagi: Szczegóły zajęć i grup** Laboratorium (30) **Zakres tematów zajęć:** 1. Zapoznanie z zasadami pracy w pracowni komputerowej, BHP, zapoznanie z zasadami zaliczenia. 2. Tablice interaktywne, podstawowe funkcje, zastosowanie.

- 3. Syntezatory mowy.
- 4. Asystent Google / Siri, praktyka polecenia w języku angielskim.
- 5. Elektroniczne słowniki.
- 6. Platformy e-learningowe.
- 7. Gramatyka i słownictwo interaktywne, ćwiczenia internetowe (Web Quests).
- 8. Narzędzia Google, tworzenie interaktywnych testów.
- 9. Aplikacje mobilne do nauki języka angielskiego.
- 10. Tłumacz online, poprawne stosowanie.
- 11. Interaktywne gry do nauki języków.
- 12. Dedykowane aplikacje komercyjne do nauki języków.

## **Metody dydaktyczne:**

Na zajęcia studenci pracują z wykorzystanie sprzętu i oprogramowania komputerowego w tym:

- praca na komputerach;
- wykorzystanie narzędzi dostępnych w internecie;
- serwisy wspomagające planowanie projektów i pracę w zespole;
- oprogramowanie komputerowe wspomagające naukę języka angielskiego;
- urządzenia internetowe typu kamera, mikrofon;

### **Dane grup zajęciowych**

Grupa numer 1

## **Prowadzący grupy:**

mgr inż. Anna Frączkowska

### **Punkty przedmiotu w cyklach:**

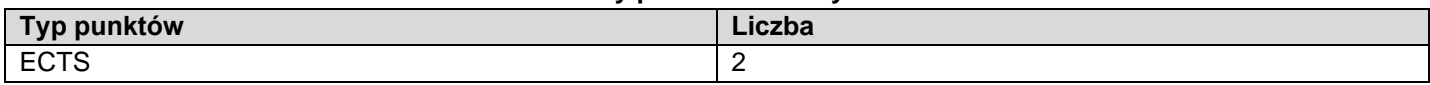